Ver. 1.0

# **Unit Testing Plan**

# **for Public Transportation System**

- **Test Plan**
- **Test Design Specification**
- **Test Cases Specification**

Project Team **Team 2**

Date **2014-11-20**

**Team Information 201111341 김성민 201111391 진청현 201311259 권오승 201311303 이정은**

# **Table of Contents**

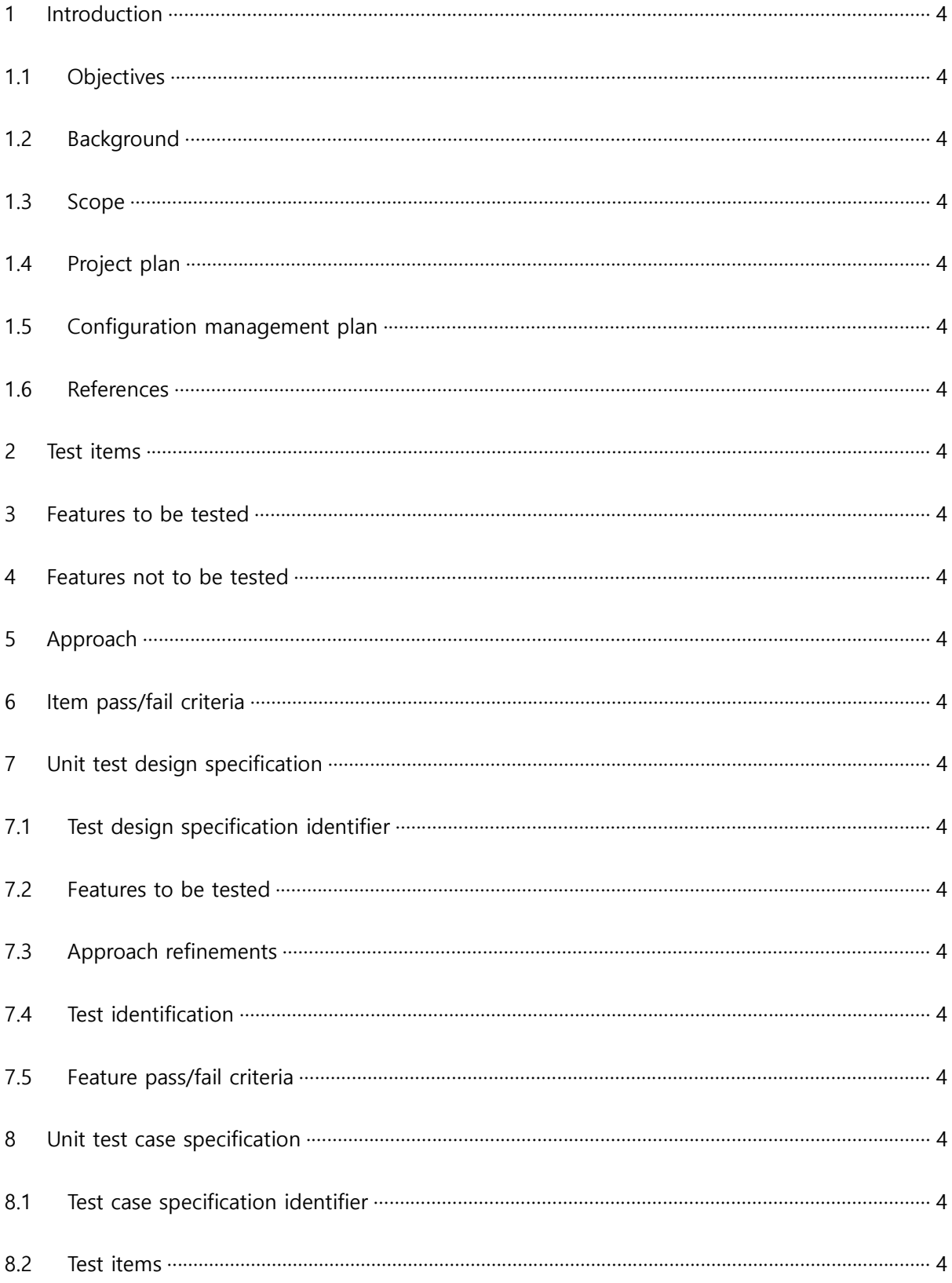

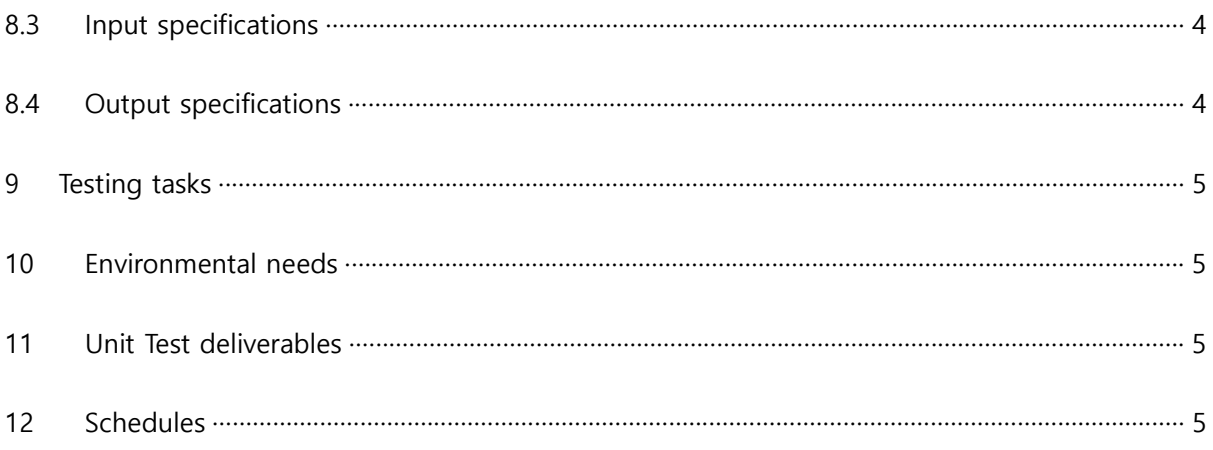

#### 1 Introduction

#### 1.1 Objectives

이 문서는 T2의 Public Transportation System의 unit test를 수행하기 위해 작성된 계획 문서이며, 본 system이 제대로 작동하는지를 살펴보기 위해 필요한 요소들을 정리해 놓은 문서이다. 앞선 단계에서 작성했던 T2.2014.PTS.SRA-3.0의 State Transition Diagram을 바탕으로 test할 부분을 선정하였고, 각 기능이 제대로 수행되는지 확인하 는 것에 중점을 두어 작성하였다.

Test를 수행하기 위해 필요한 활용 및 자원을 정의하고, test approach 및 techniques를 정의한다. 또한 test를 위한 환경적인 요구사항 및 test 도구들을 정의한다.

#### 1.2 Background

Public Transportation System은 대중교통 시스템으로, 사용자가 단말기에 접촉하는 교통카드에 의해 탑승이 가능한지 불가능한지 환승인지 아닌지를 제어하고 하루가 끝 나면 하루 동안 접촉된 카드의 요금과 정보를 이용해서 정산을 해주는 시스템이다. 이 시스템은 카드 센서 입력을 가지고 있고 실행 시간도 시스템의 성능을 좌우하는 중요 한 요소이다. Unit test는 시스템을 구성하는 최소 단위 모듈들을 대상으로 하는 test이 며, 시스템의 성능을 좌우하는 요소들이 요구사항을 만족하는지를 확인 할 수 있는 기 본적은 test approach이다.

1.3 Scope

이 계획 문서는 Public Transportation System(이하 PTS)의 unit test를 수행하기 위한 모든 것을 포함한다. PTS의 unit test를 수행하기 위한 자원과 절차, test approach와 technique과 필요로 하는 환경 및 도구 등을 정의한다. PTS의 unit test는 시스템을 구 성하는 최소 단위의 모듈들을 대상으로 하며, 구현된 모듈이 요구사항을 만족하는지를 test 한다.

- 1.4 Project plan
- 1.5 Configuration management plan

Public Transportation System의 program source code 및 unit test를 위한 test code는 Cygwin환경에서 이루어지며, program source code/ test code의 변경 및 수정 사항은 지속적으로 통합되고 test 된다.

(1) Program source code의 변경

 Program source code에 변경 및 수정 발생 시, 이를 통합하고 수동적으로 unit test 를 수행한다.

(2) 일정주기

program source code는 일정 주기적으로 build 및 unit test를 수행한다.

1.6 References

T2.2014.PTS.SRS-1.0 T2.2014.PTS.SRA-3.0 T2.2014.PTS.SDS-1.1

2 Test items

PTS를 구성하는 최소 단위의 모듈들이 unit test의 대상이 된다. 각 모듈의 요구사항을 만족 하는지를 test하며, test item은 다음 자료들로부터 작성되었다.

(1) Functionality of modules - T2.2014.PTS.SRA-3.0 : Process specification

아래 그림은 일부를 참조 한 것이다.

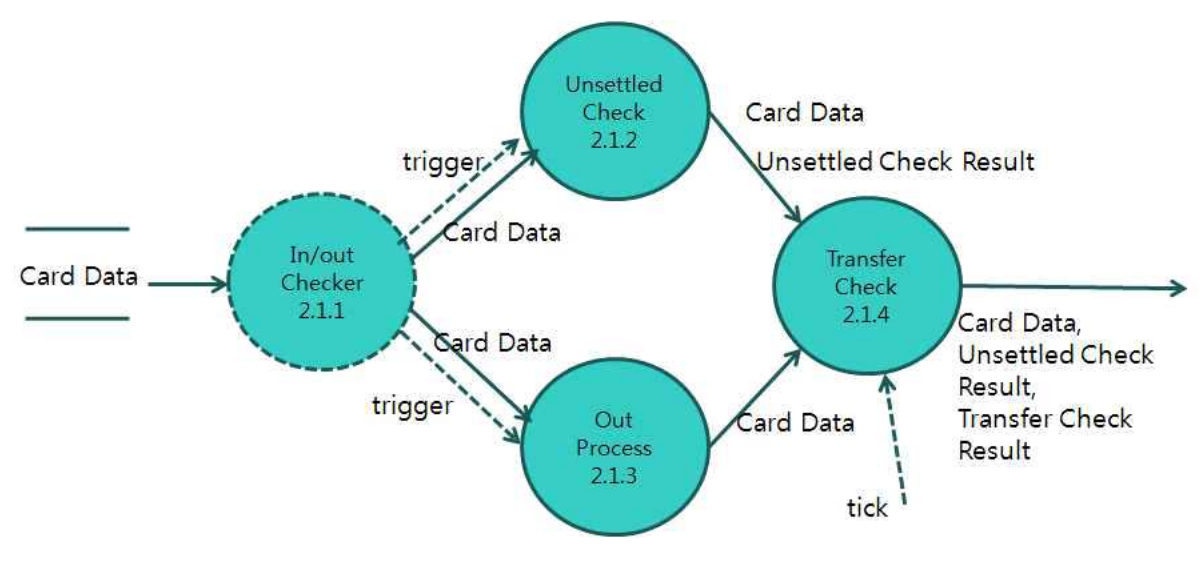

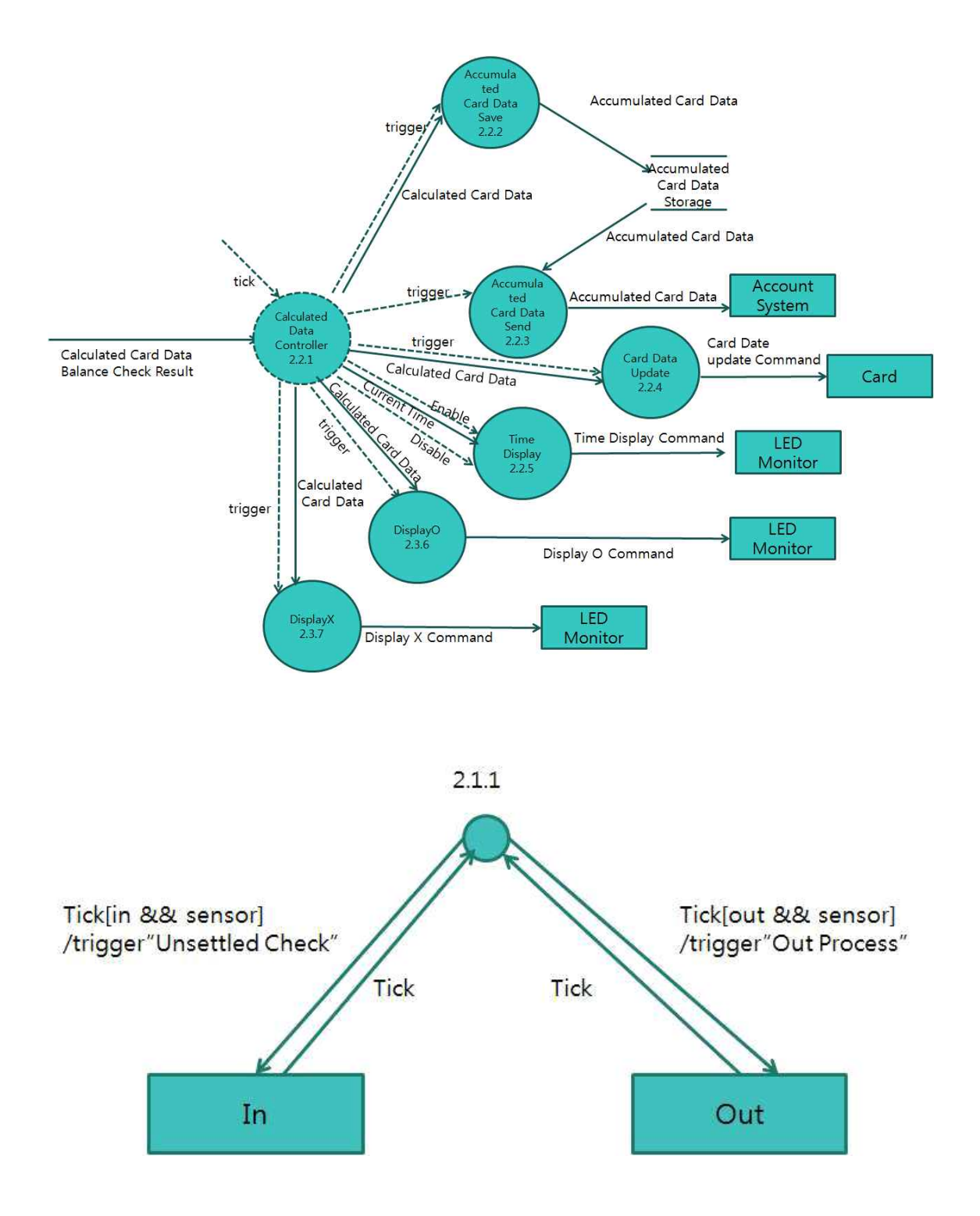

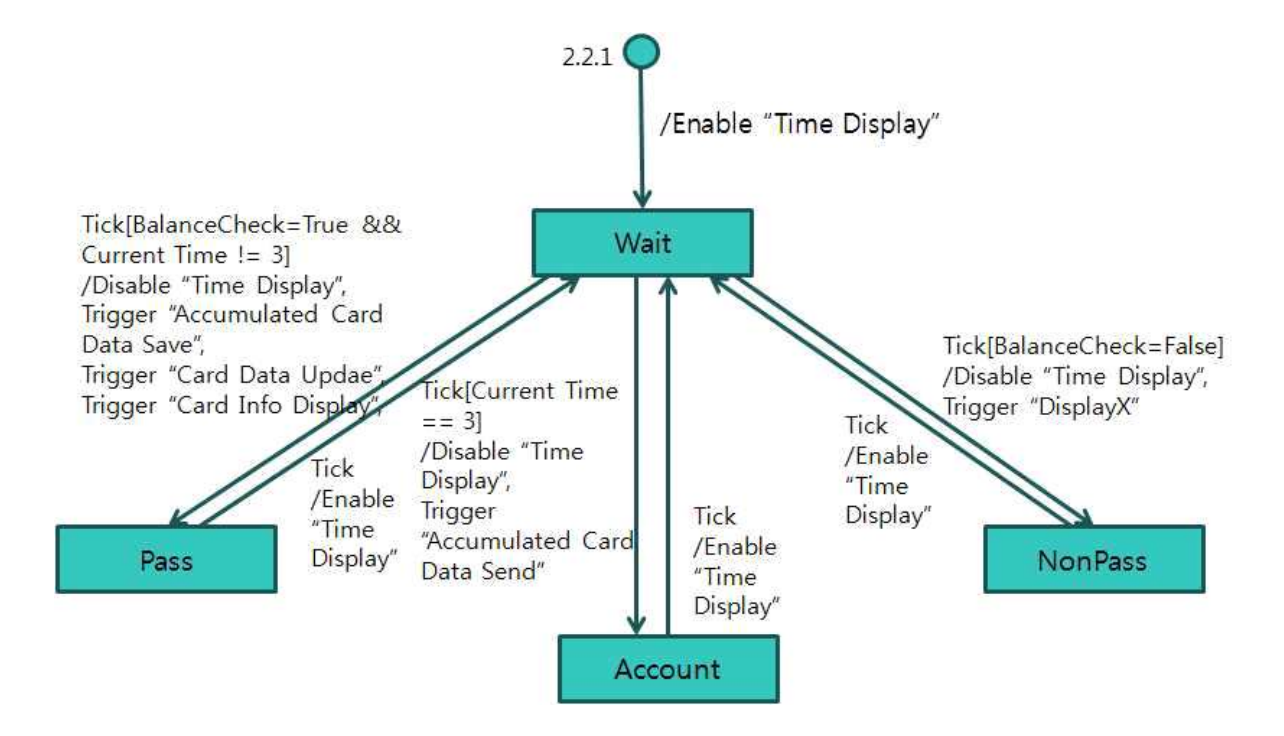

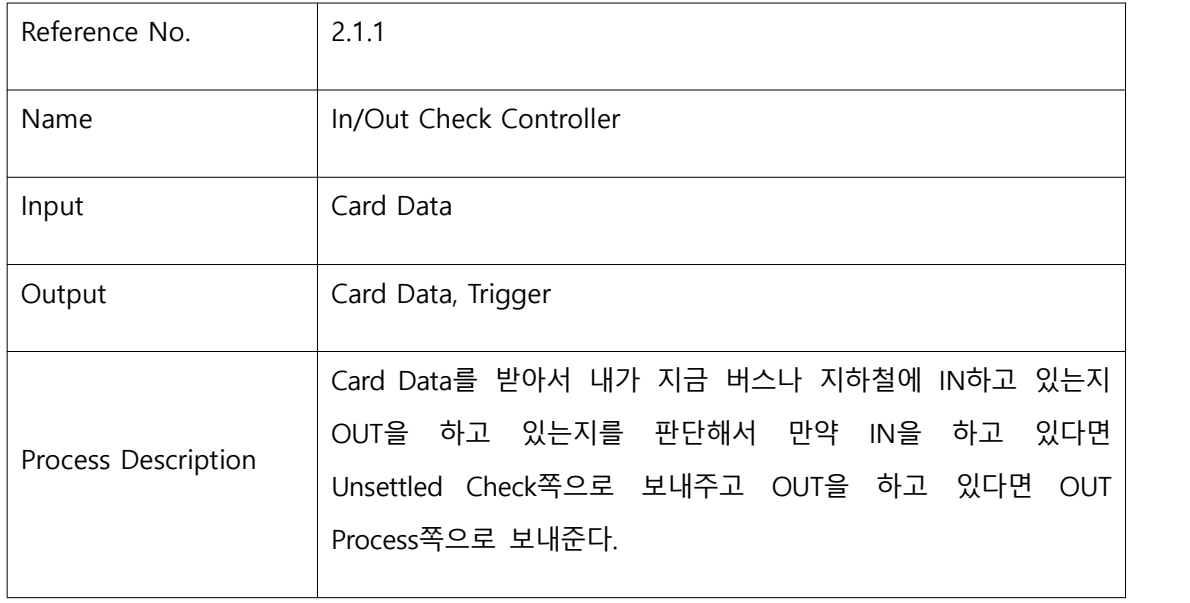

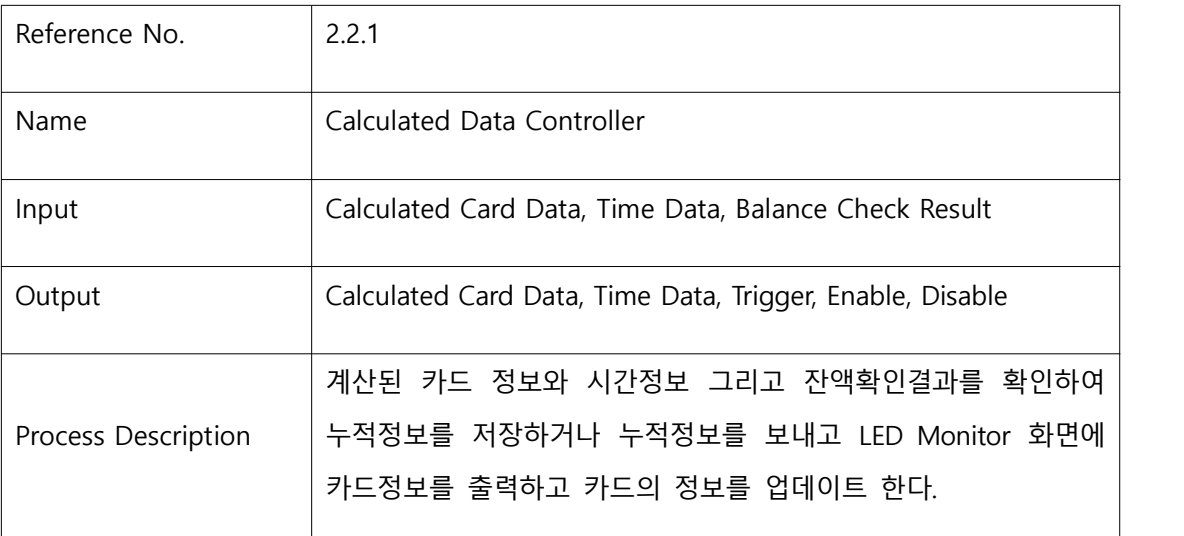

(2) Module interface - T2.2014.PTS.SRA-3.0 : Process specification, structure chart

- 3 Features to be tested
	- (1) Process in SRA : 각 프로세스가 가지고 있는 요구사항을 만족하는지 test한다.

(2) Module in SDS : 각 모듈이 가지고 있는 데이터 인터페이스를 test한다. <Table 1 테스트 할 Process(DFD) 리스트>의 Process name 참조

<Table 1 테스트 할 Process(DFD) 리스트 - 단말기>

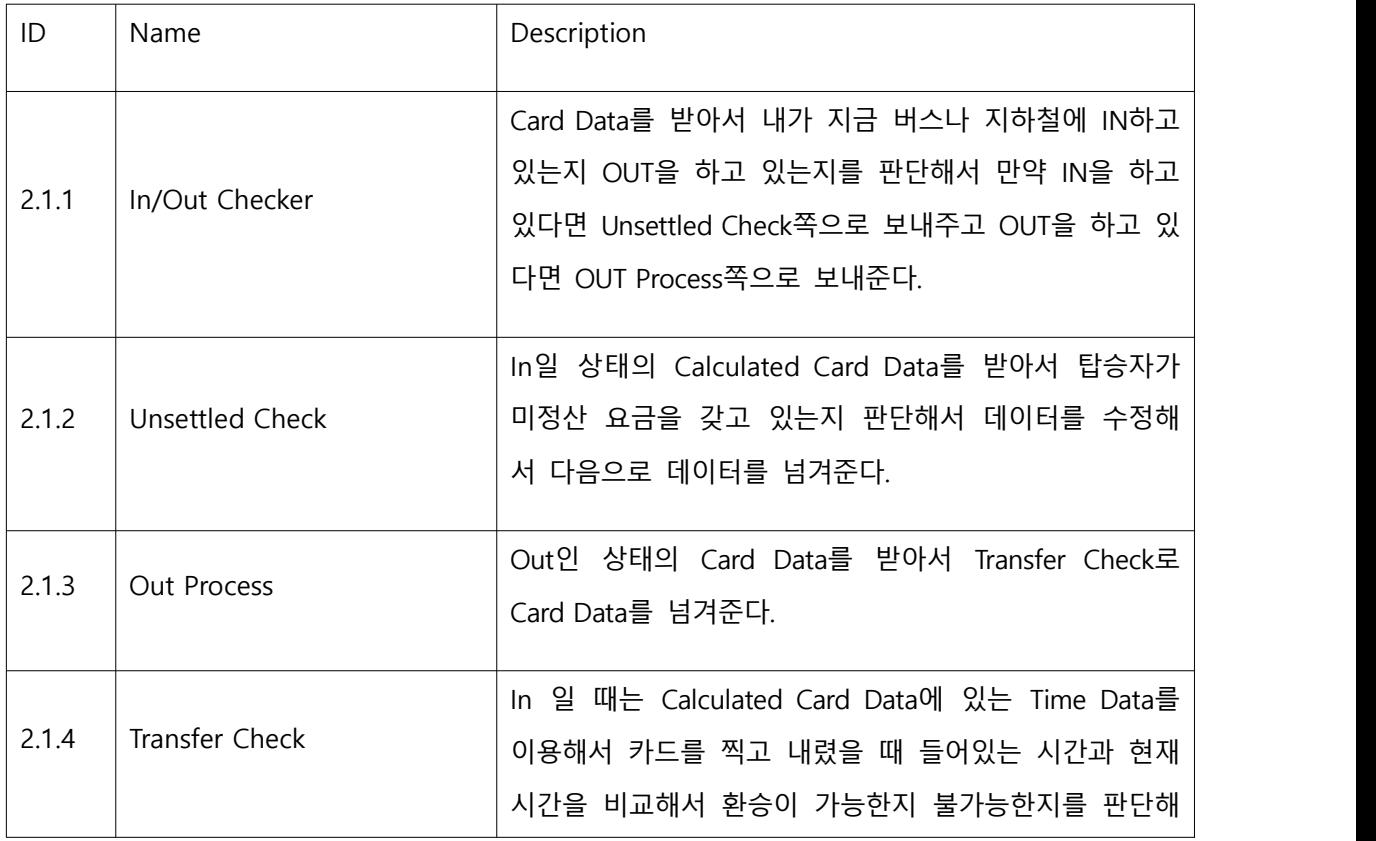

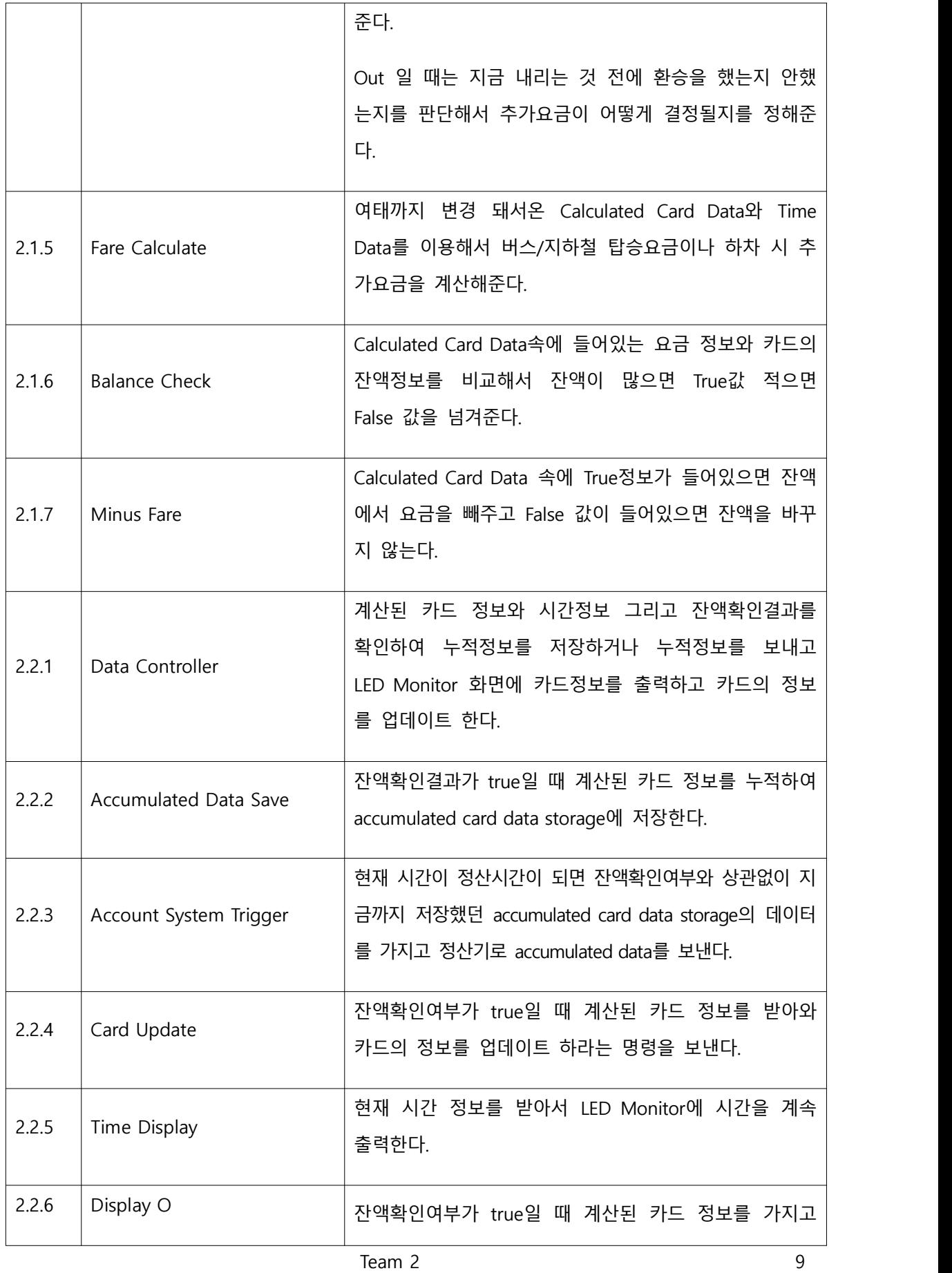

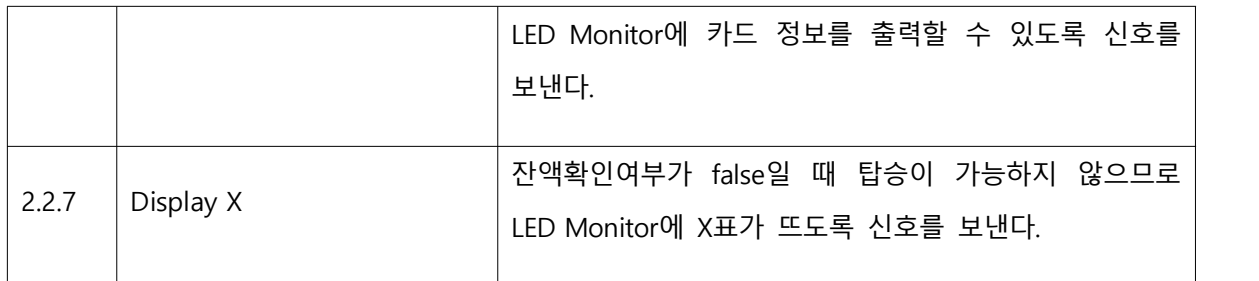

<Table 1 테스트 할 Process(DFD) 리스트 - 정산기>

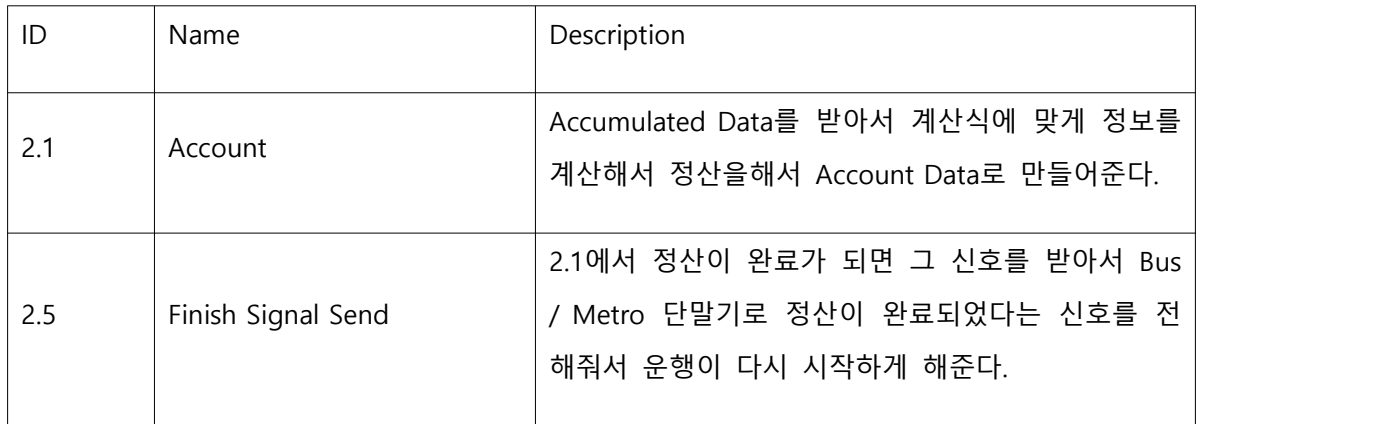

**4** Features not to be tested

(1) Process in SRA : 외부 장치 드라이버, 단순 데이터 전달 프로세스 등은 test에서 제외한다.

(2) Modules in SDS : <Table 2 테스트하지 않을 Process(DFD) 리스트>의 Process name 참조

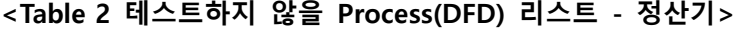

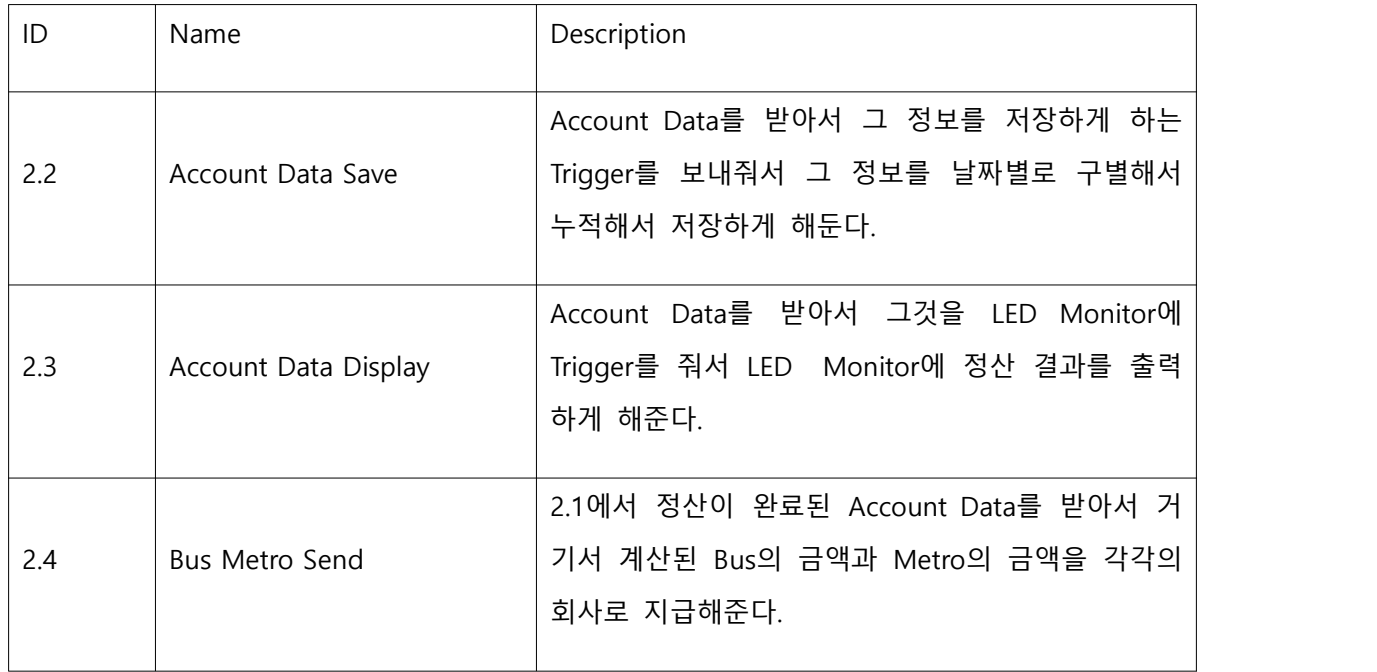

#### 5 Approach

Public Transportation의 Program source code 및 unit test를 위한 test code는 Cygwin 환경 에서 이루어지며, program code/test code의 변경 및 수정 사항은 지속적으로 통합되고 test 된다.

(1) Brute force testing : 각 모듈의 요구사항을 만족하는지를 확인할 수 있는 test case를 작성 한다. 그 이외의 예외사항에 대해서는 test하지 않는다.

6 Item pass/fail criteria

Functional test pass/fail criteria : 각 모듈은 요구사항을 모두 만족하여야 한다.

- 7 Unit test design specification
	- 7.1 Test design specification identifier PTS.UTD.000.000
	- 7.2 Features to be tested
		- 7.2.1 Process in SRA

<Table 1 테스트할 Process(DFD) 리스트> 참조

#### 7.3 Approach refinements

7.3.1 Brute force testing

PTS의 각 모듈이 요구사항을 만족하는지를 확인하기 위하여, 요구사항에 정의된 내용에 기반하여 test case를 작성한다. 그 이외의 예외 상항에 대해서는 test case를 작성하지 않는다.

7.4 Test identification

### **<Table 3 Test Design Identification>**

단말기 Test Identification

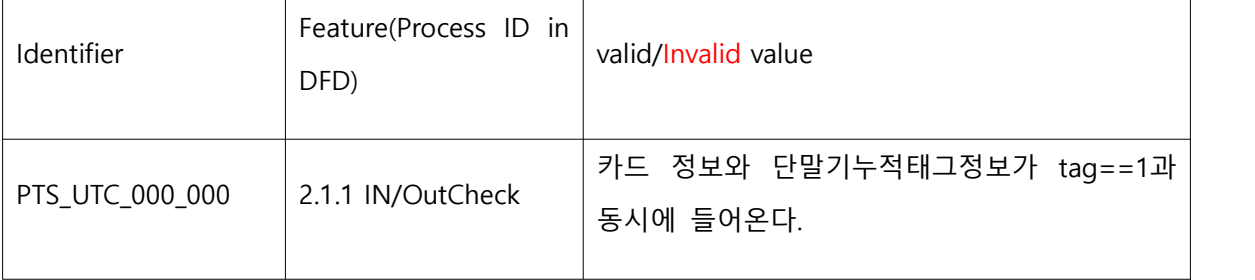

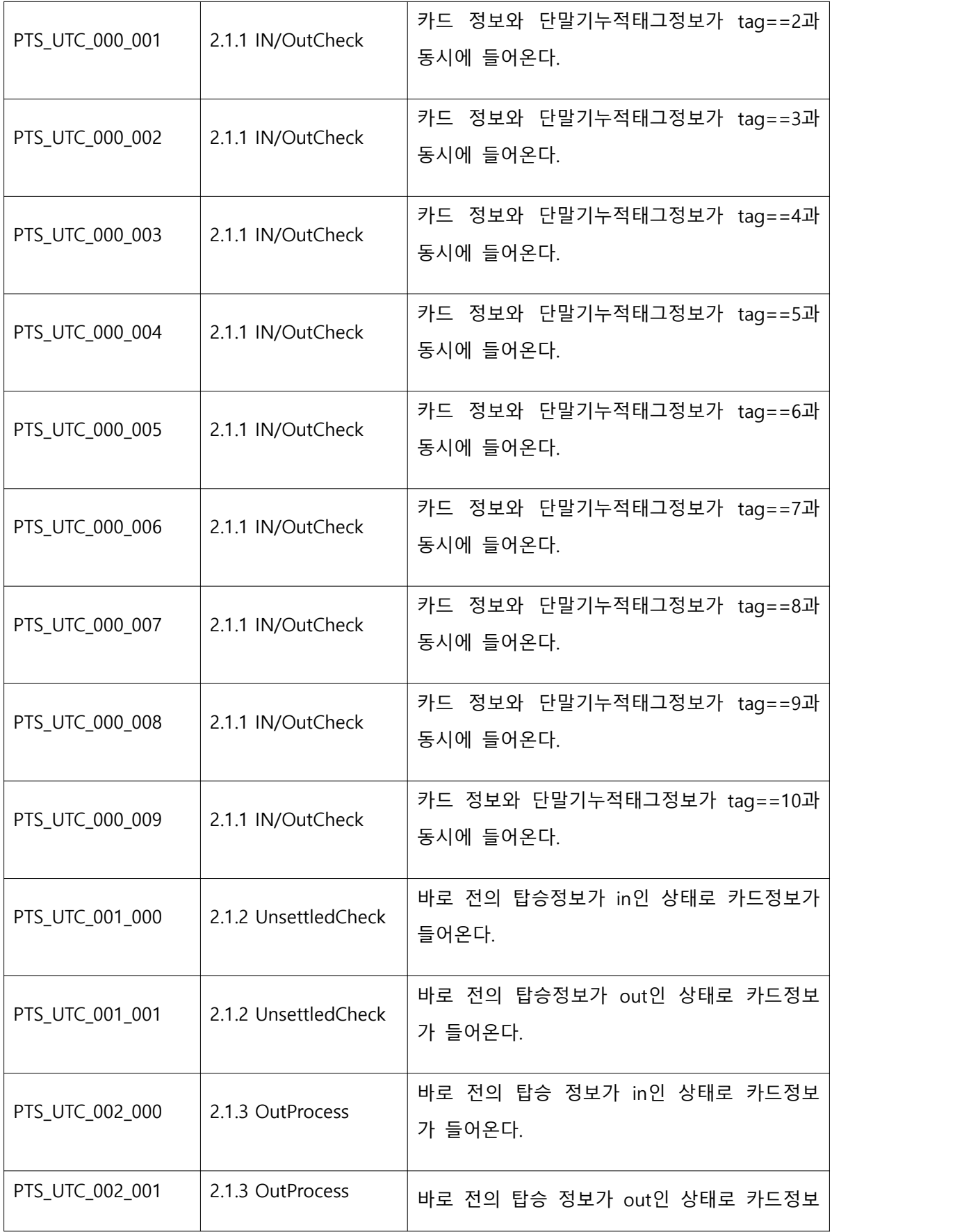

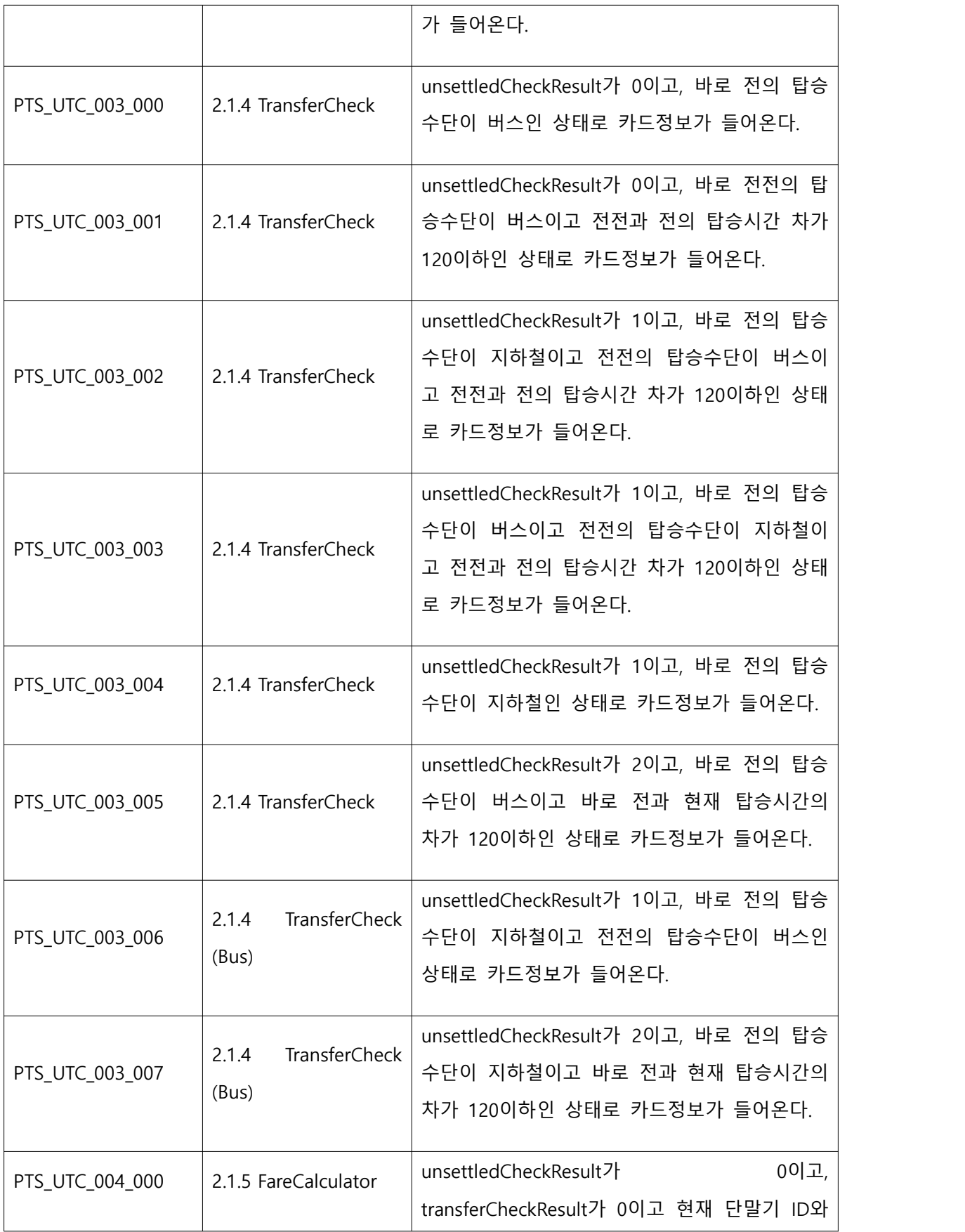

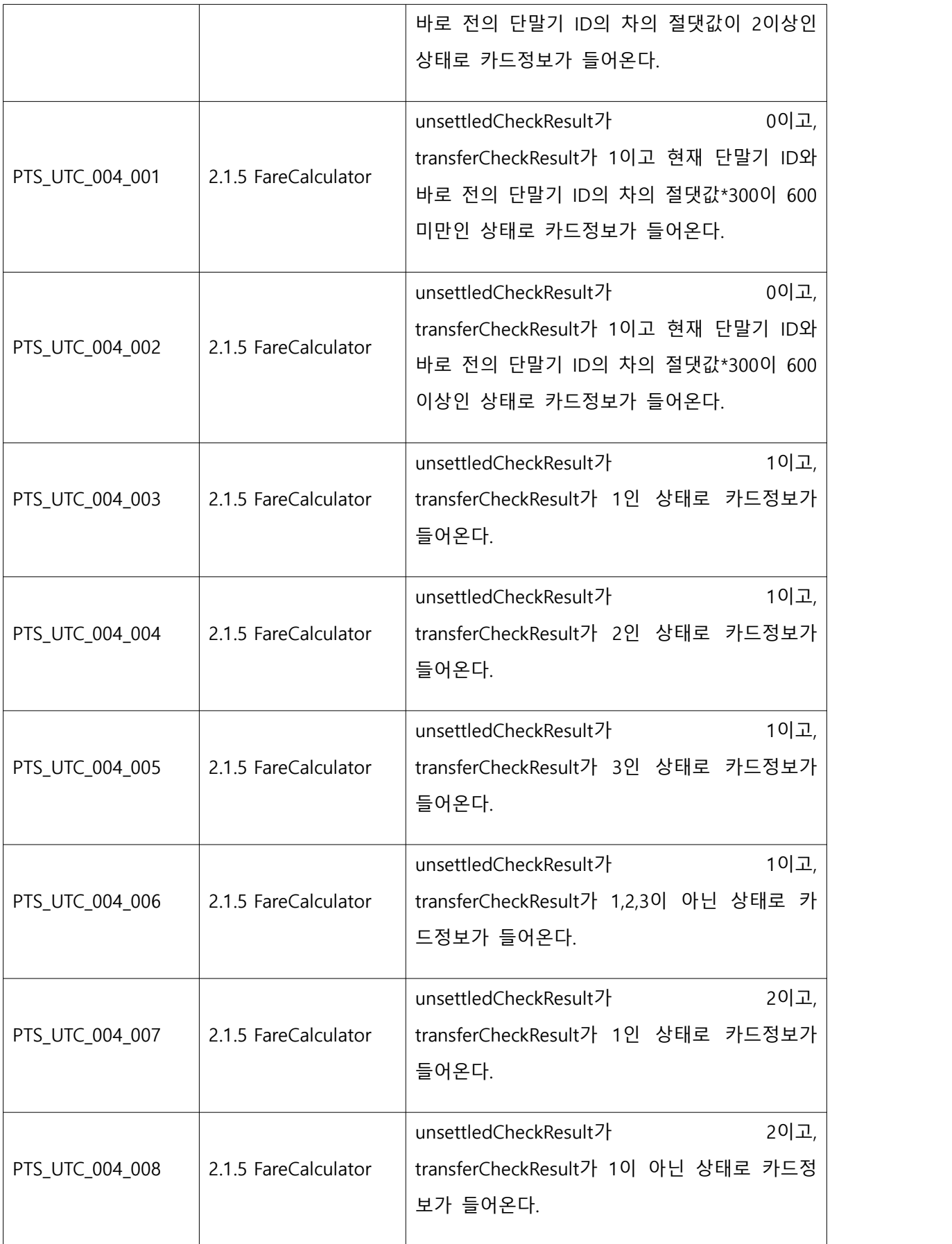

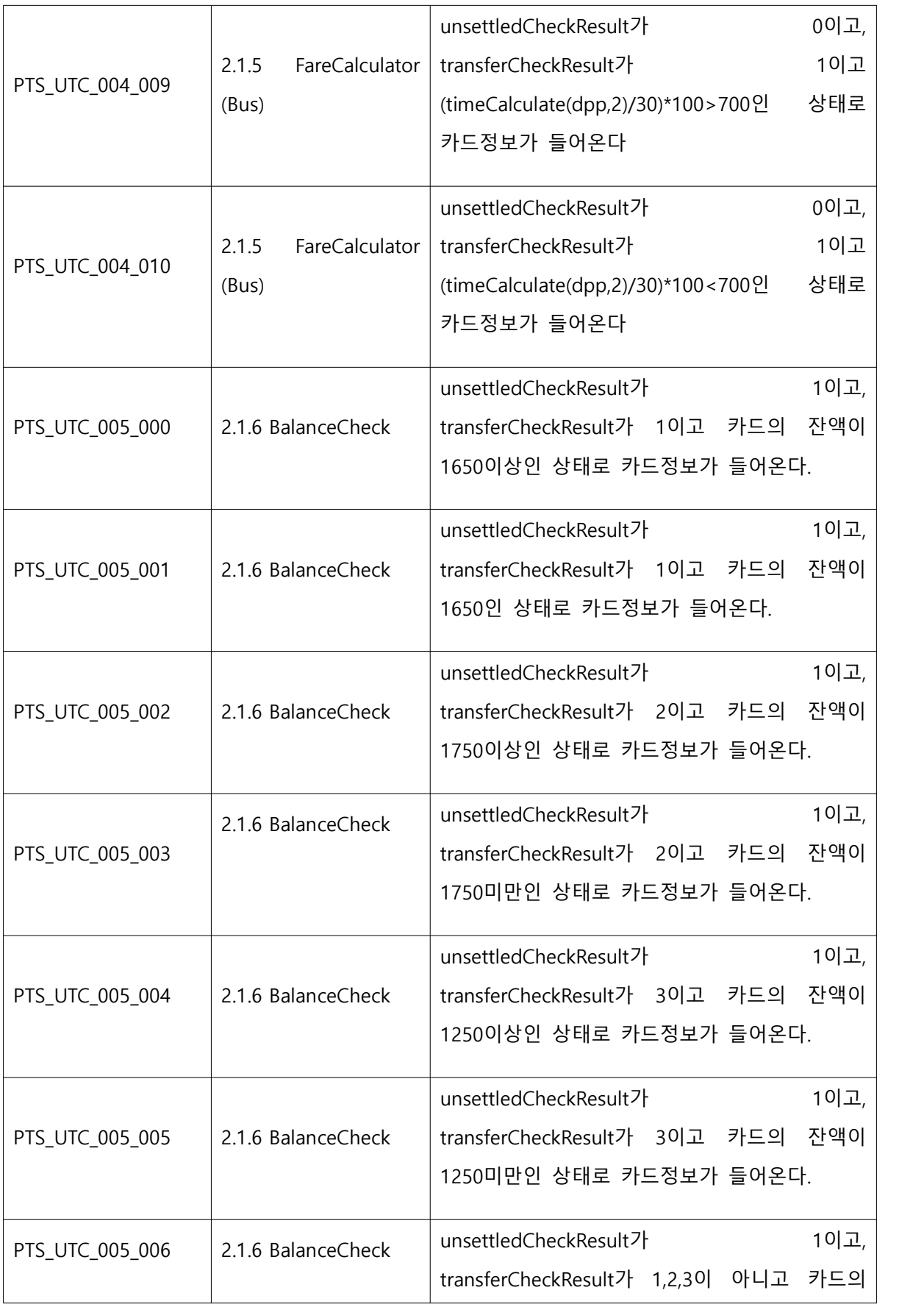

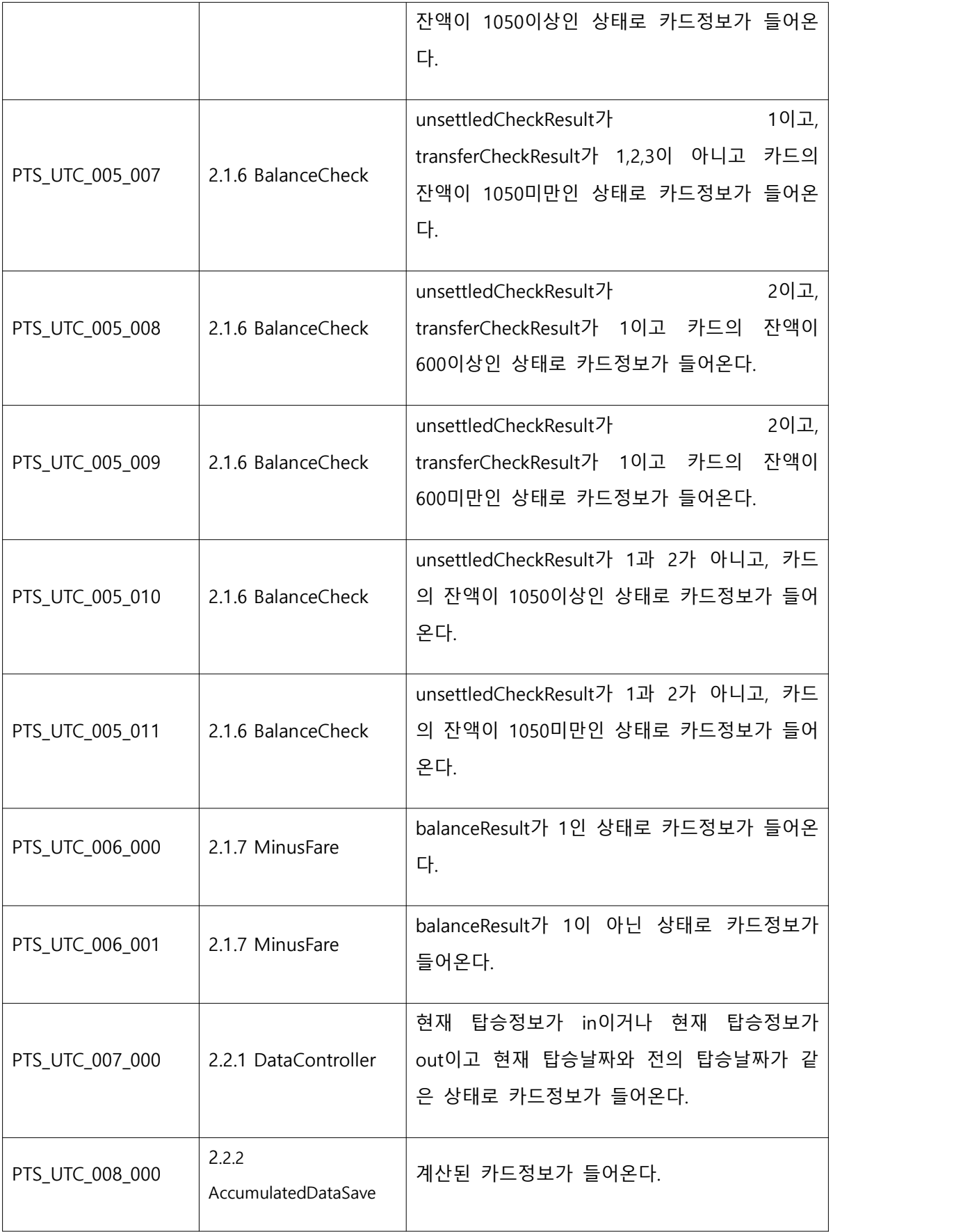

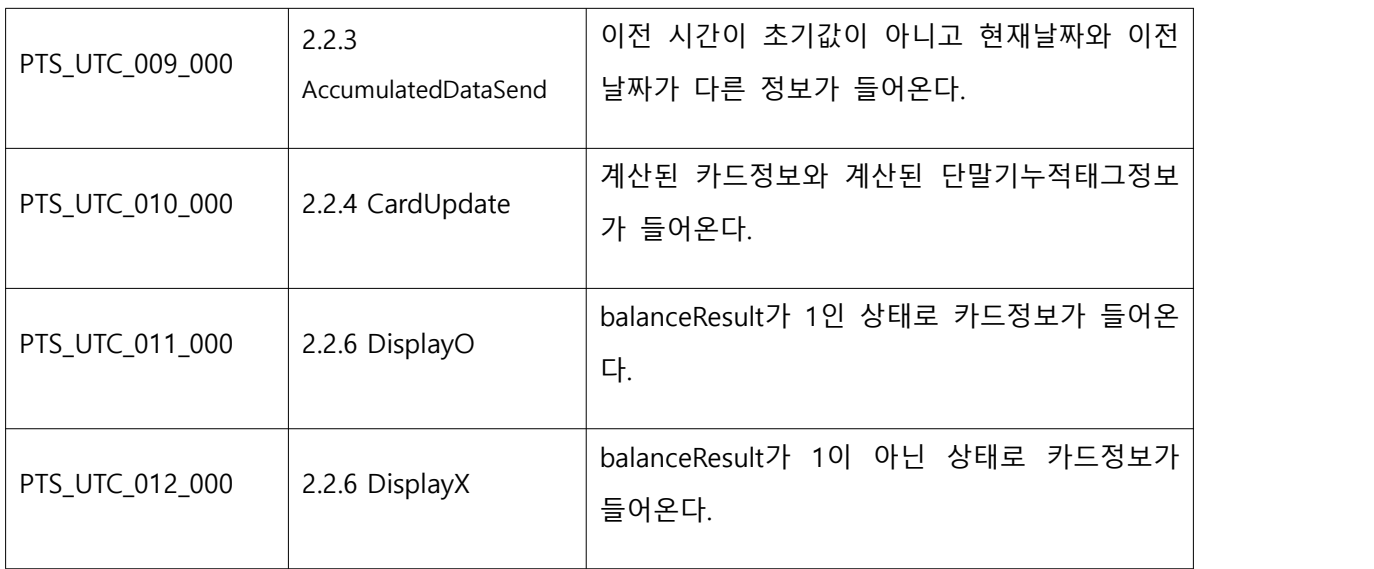

# 정산기 Test Identification

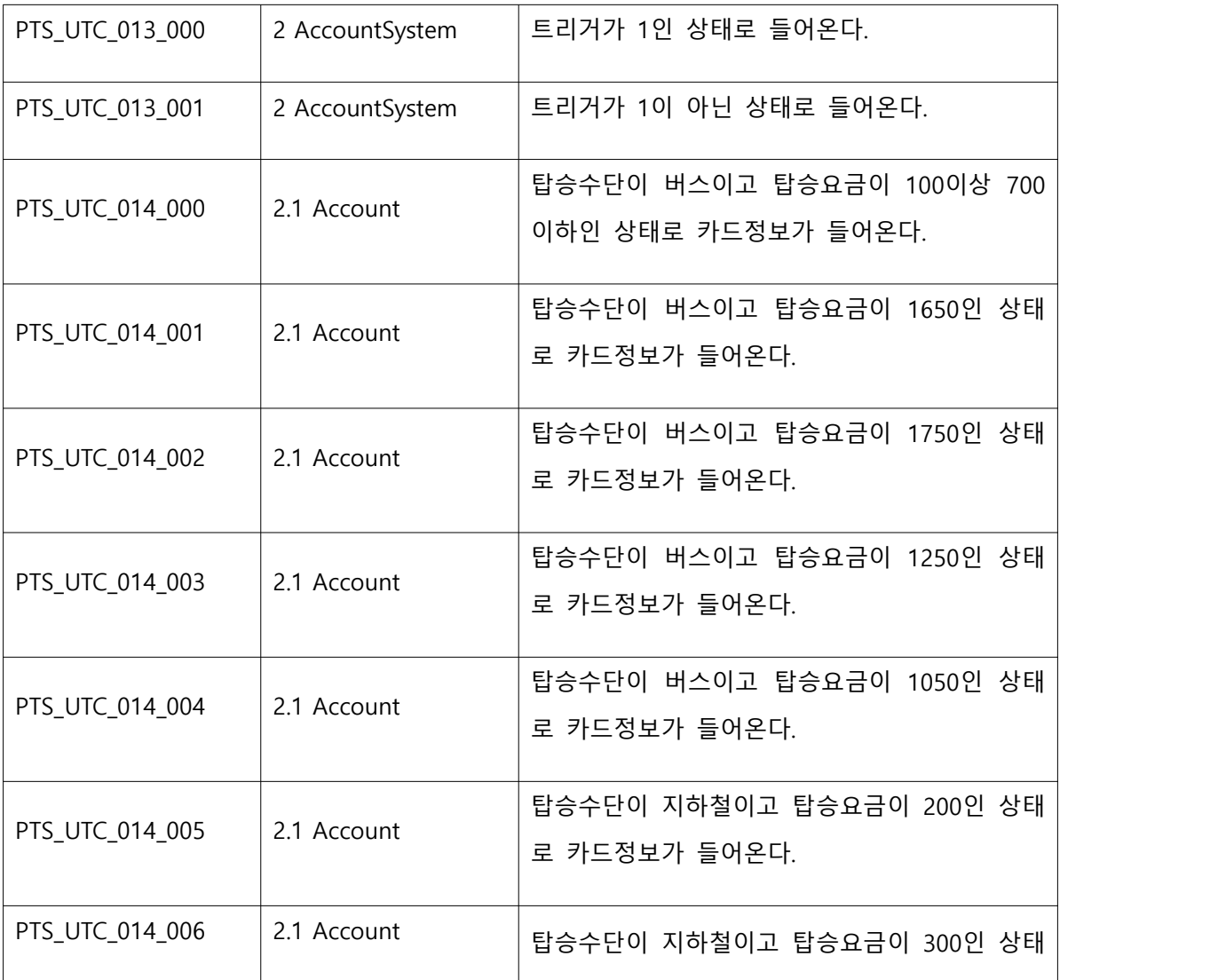

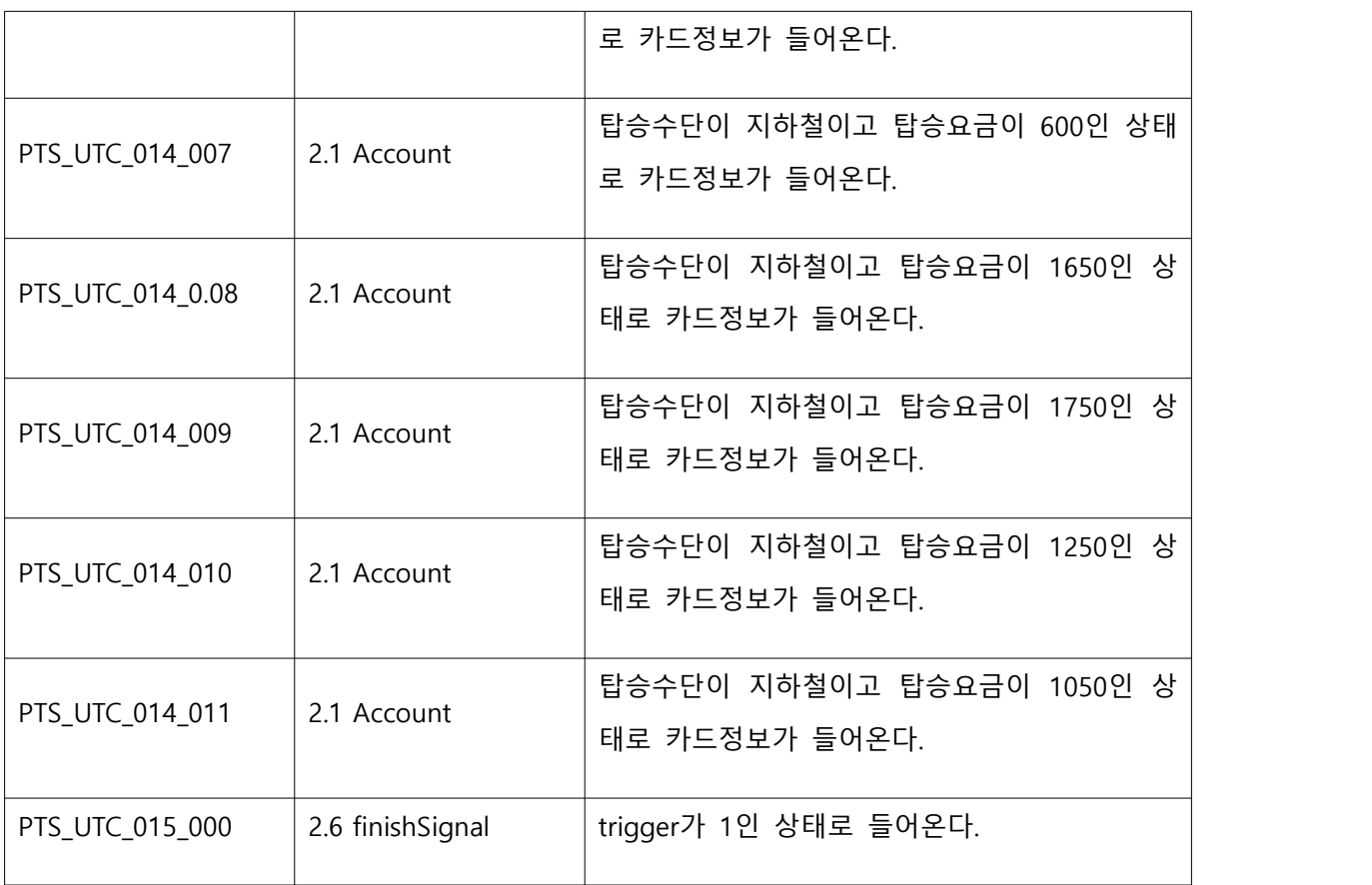

7.5 Feature pass/fail criteria PTS의 각 모듈(프로세스)은 SRA에 정의되어 있는 요구사항 (입력 / 출력 및 동작)을 모 두 만족해야 한다. 각 모듈(프로세스)의 입력 / 출력 및 동작은 SRA의 process description 항목을 참조한다.

### 8 Unit test case specification

8.1 Test case specification identifier

<Table 4 Test Case Identification>

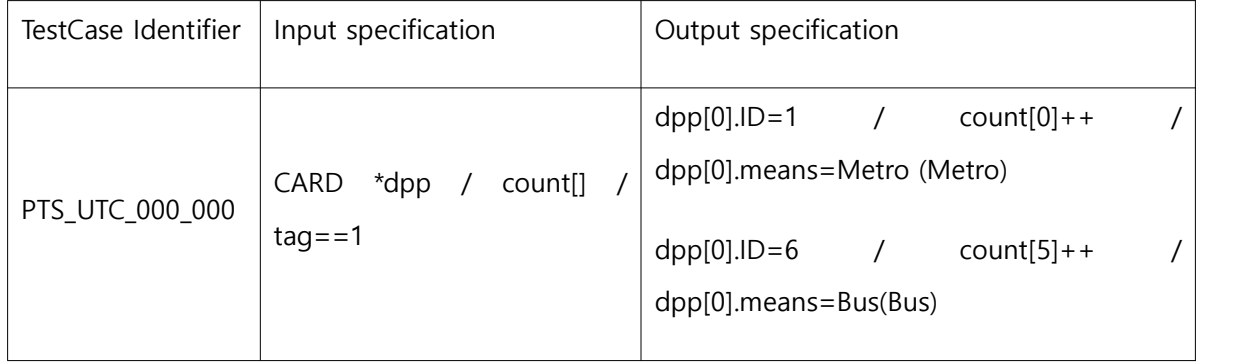

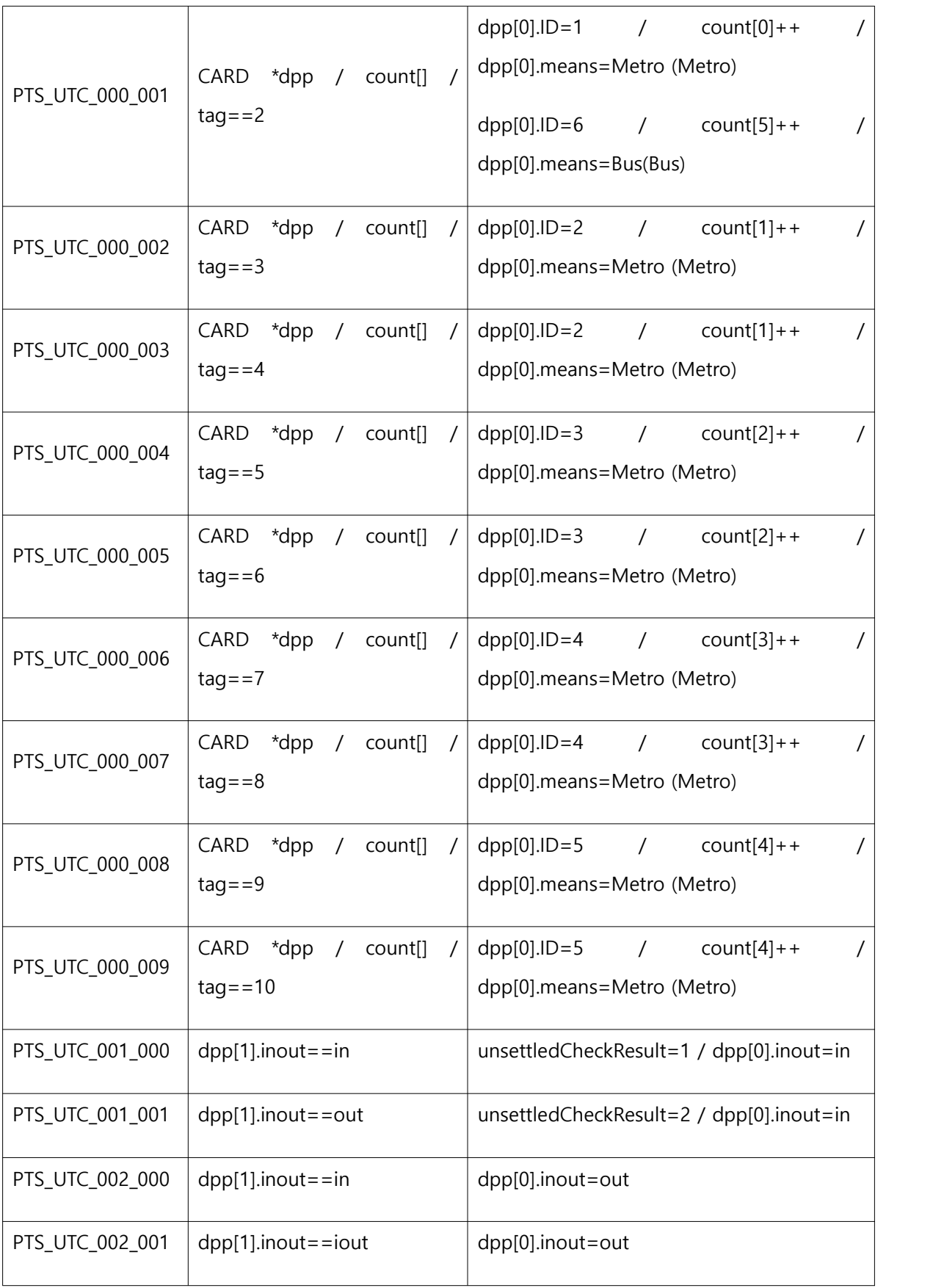

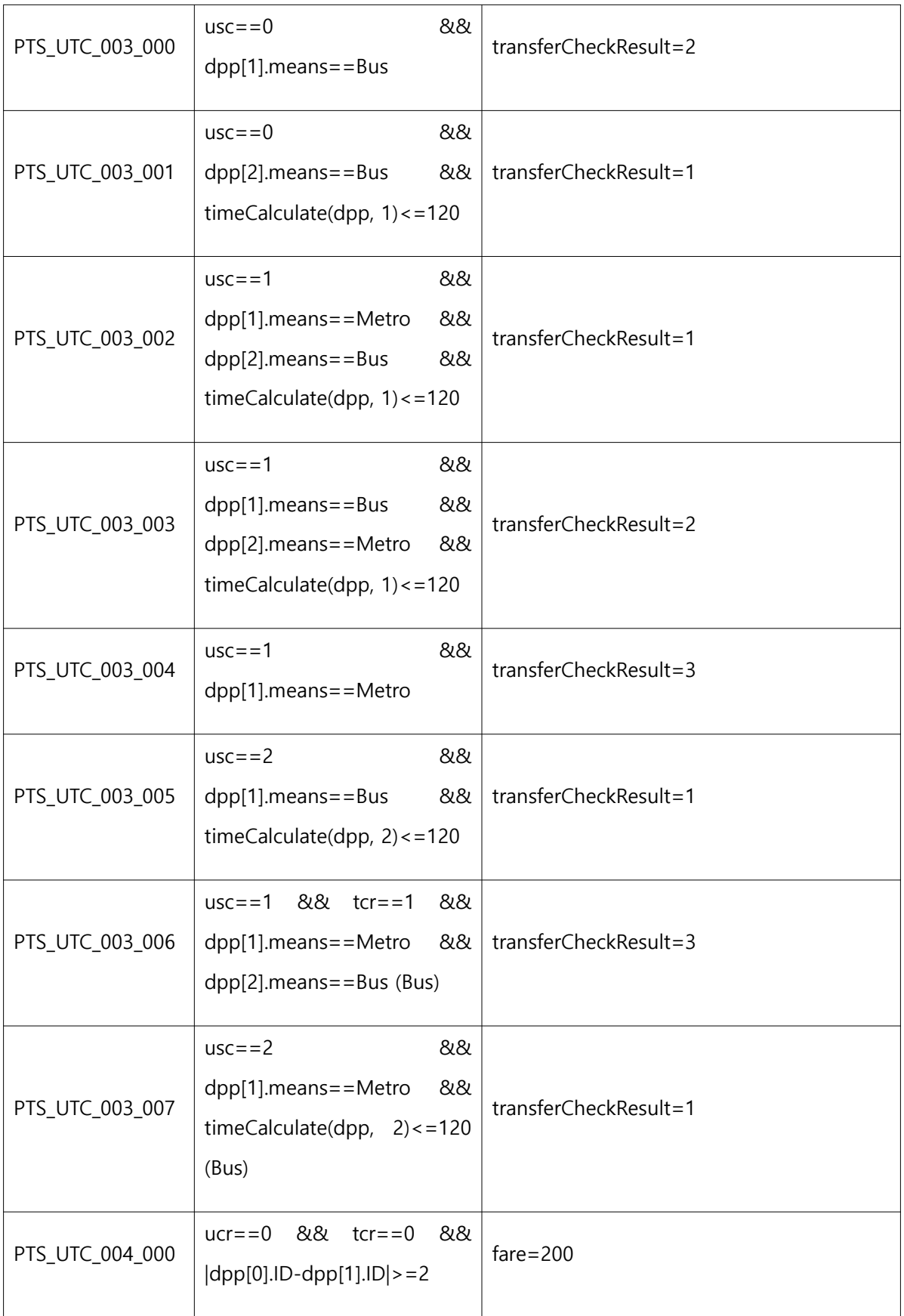

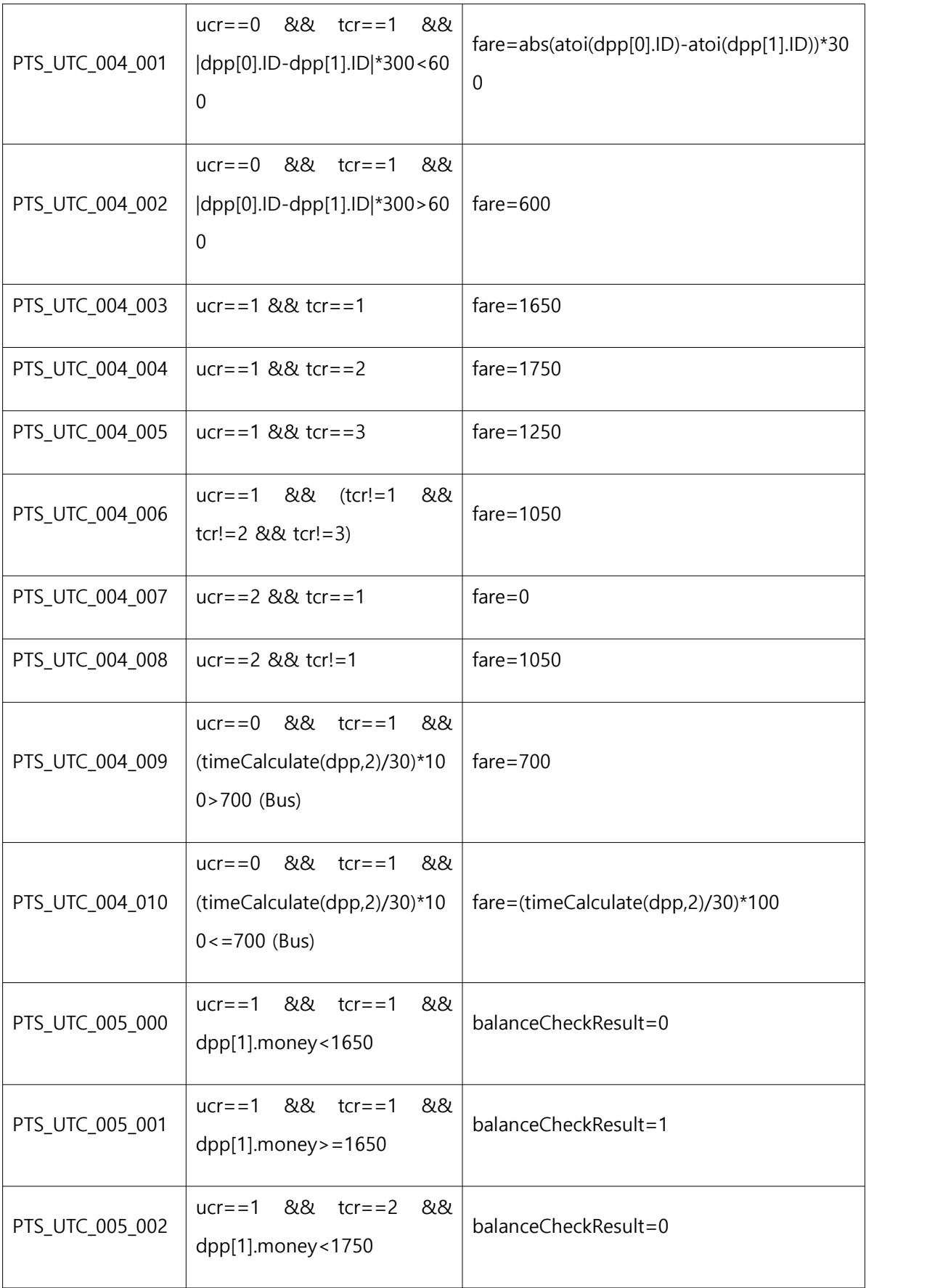

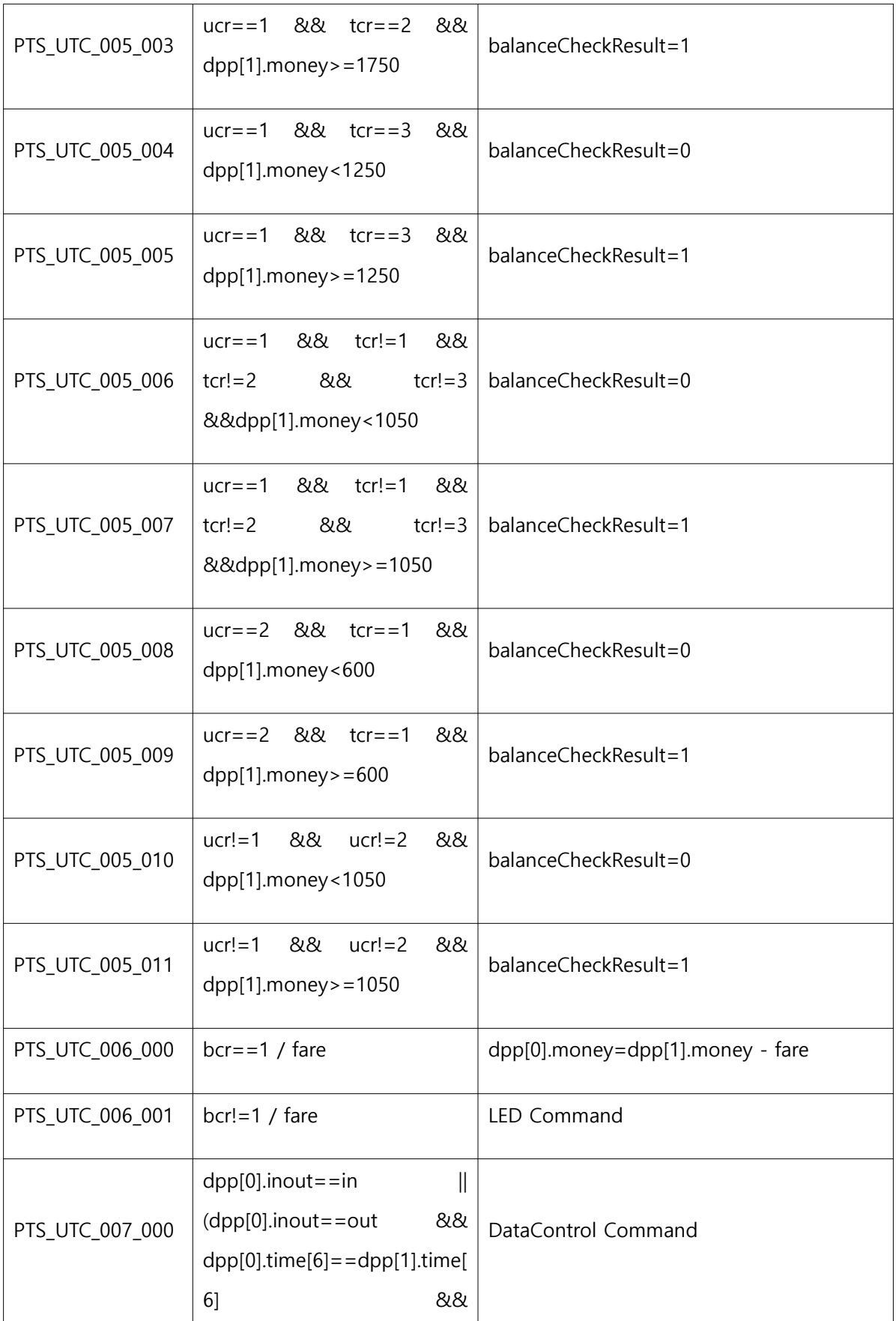

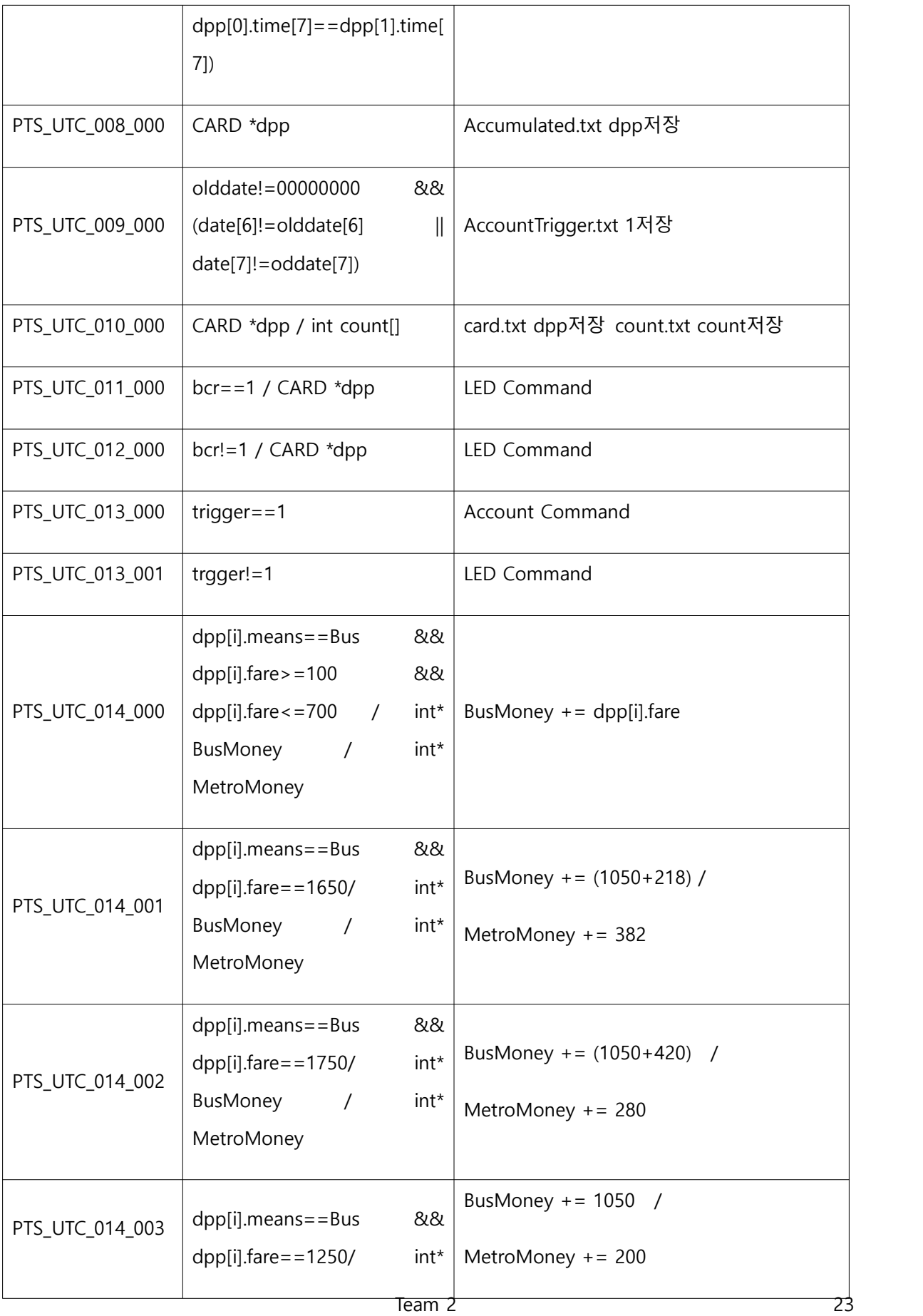

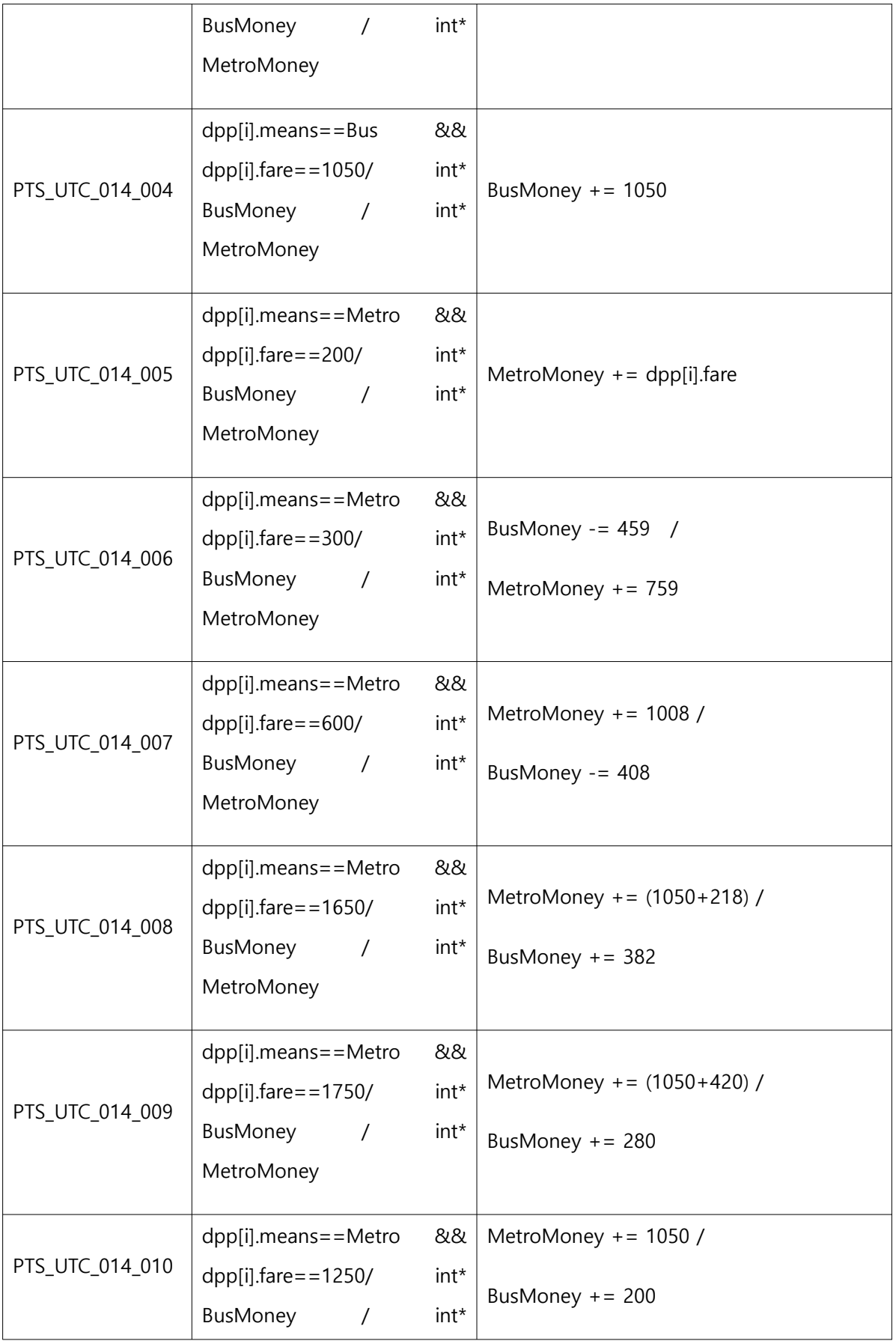

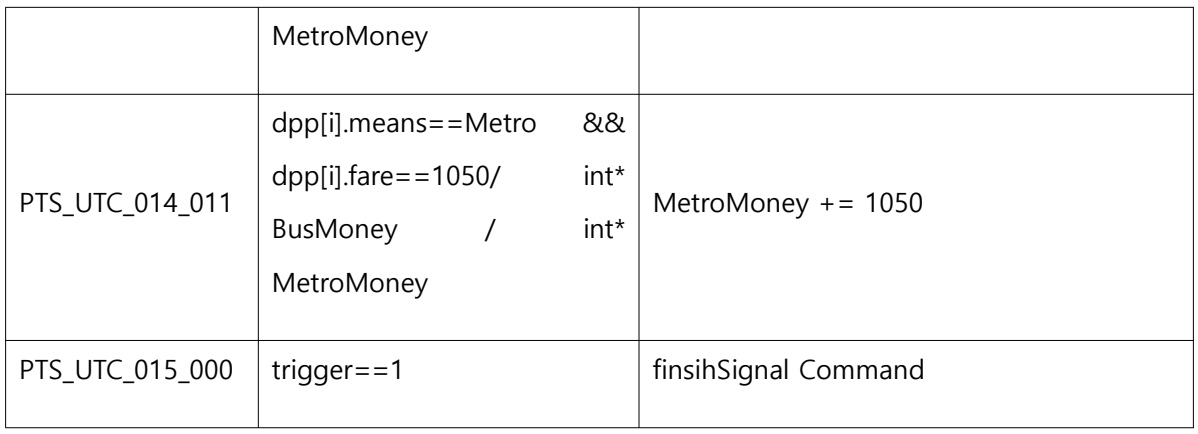

- 8.2 Test items <Table 3 Test Design Identification> 참조
- 8.3 Input specifications <Table 4 Test Case Identification> 참조
- 8.4 Output specifications <Table 4 Test Case Identification> 참조
- 9 Testing tasks

## **<Table 5 Testing tasks & Schedule>**

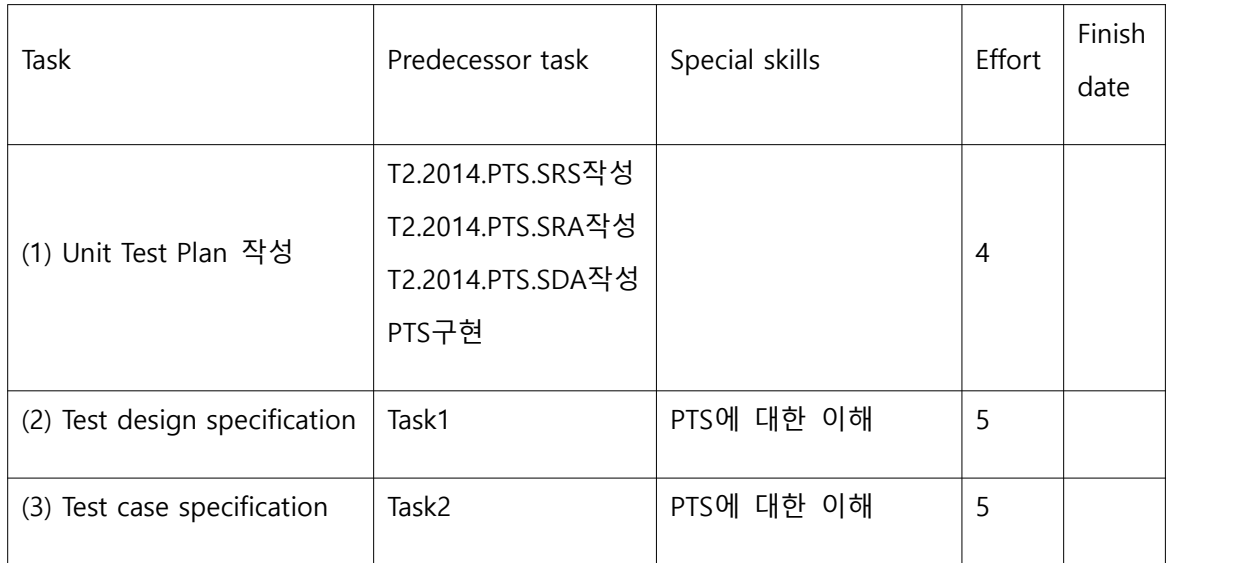

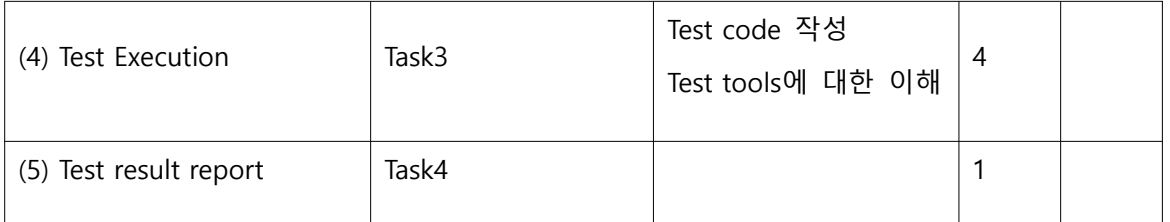

- 10 Environmental needs
	- PTS의 unit test를 위한 환경적 요구사항은 다음과 같다.
	- (1) Hardware & Platform
		- GCC compiler/linker
	- (2) CTIP(Continuous Testing & Integrated Platform) Environment Cygwin
- 11 Unit Test deliverables
	- 11.1 Unit test plan
	- 11.2 Unit test design specification
	- 11.3 Unit test case specification
	- 11.4 Unit test summary report
- 12 Schedules
	- <Table 5 Testing tasks & Schedule> 참조